## 「数値計算入門[C 言語版]」正誤表

## 1 刷の正誤表

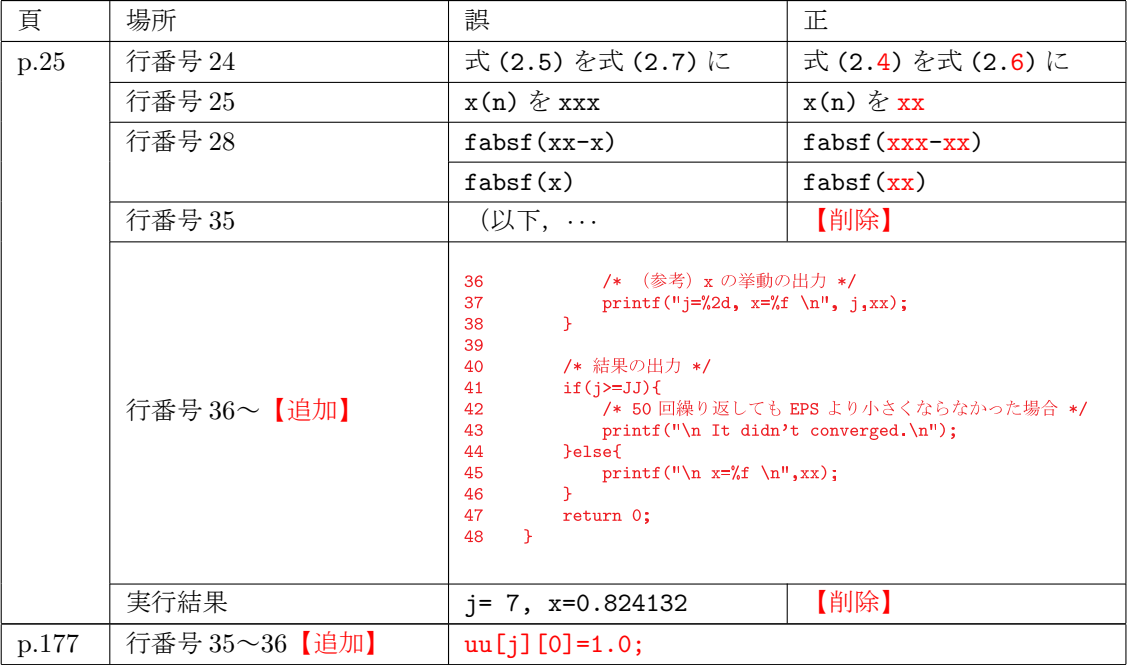